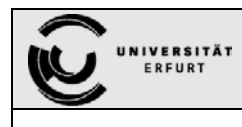

## Antragsformular URMZ

**Abmeldungsantrag für Datendosen** *Version 0.2*

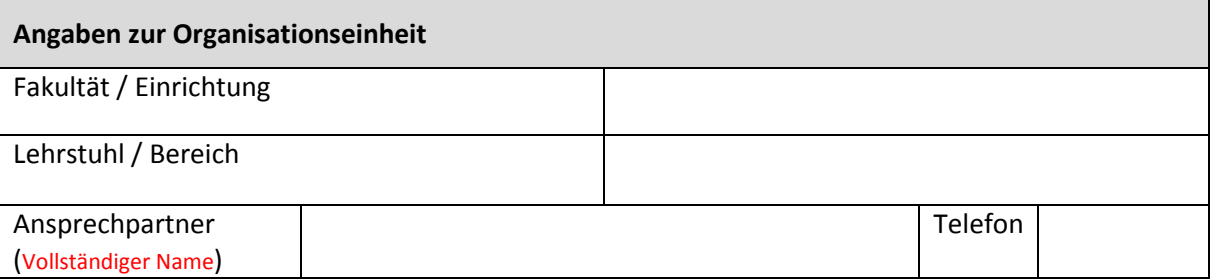

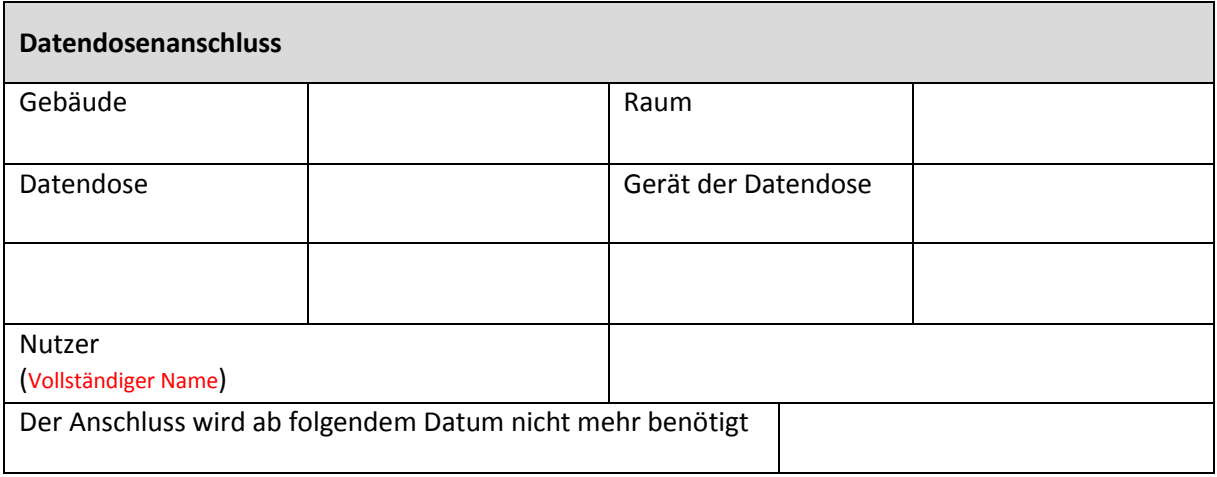

## **Formular leeren**

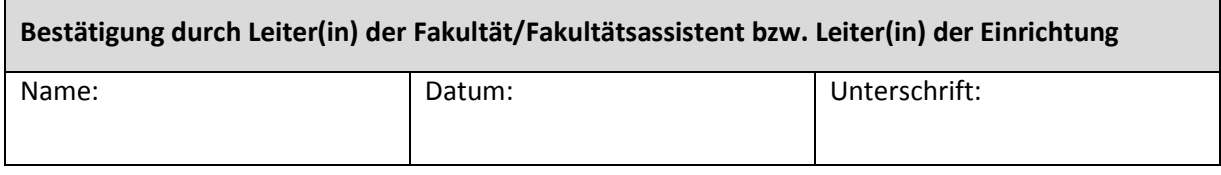

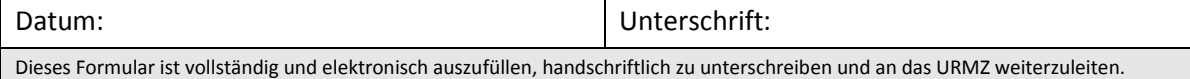